## Peoplesoft compare reports pdf

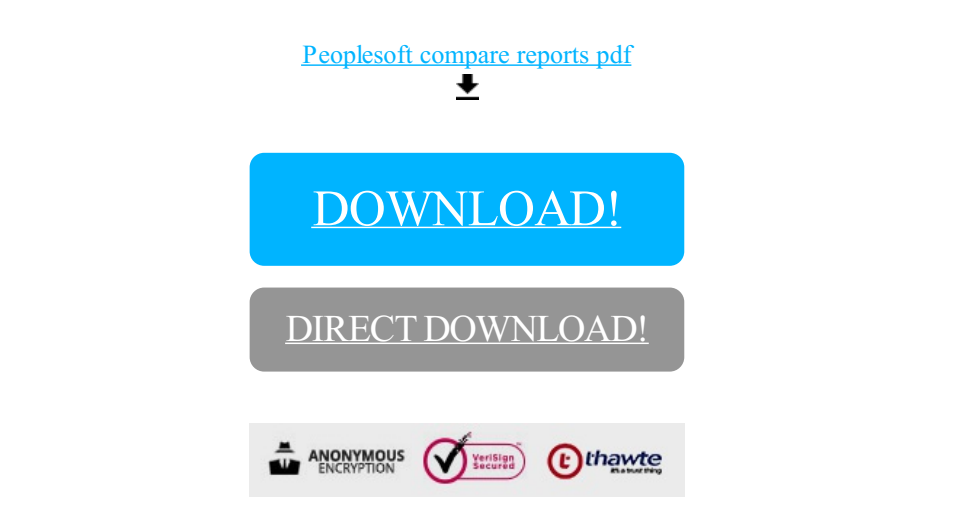

## [DOWNLOAD!](http://yoztopdf.ru/78W7?id=peoplesoft compare reports pdf)

DIRECT [DOWNLOAD!](http://yoztopdf.ru/78W7?id=peoplesoft compare reports pdf)